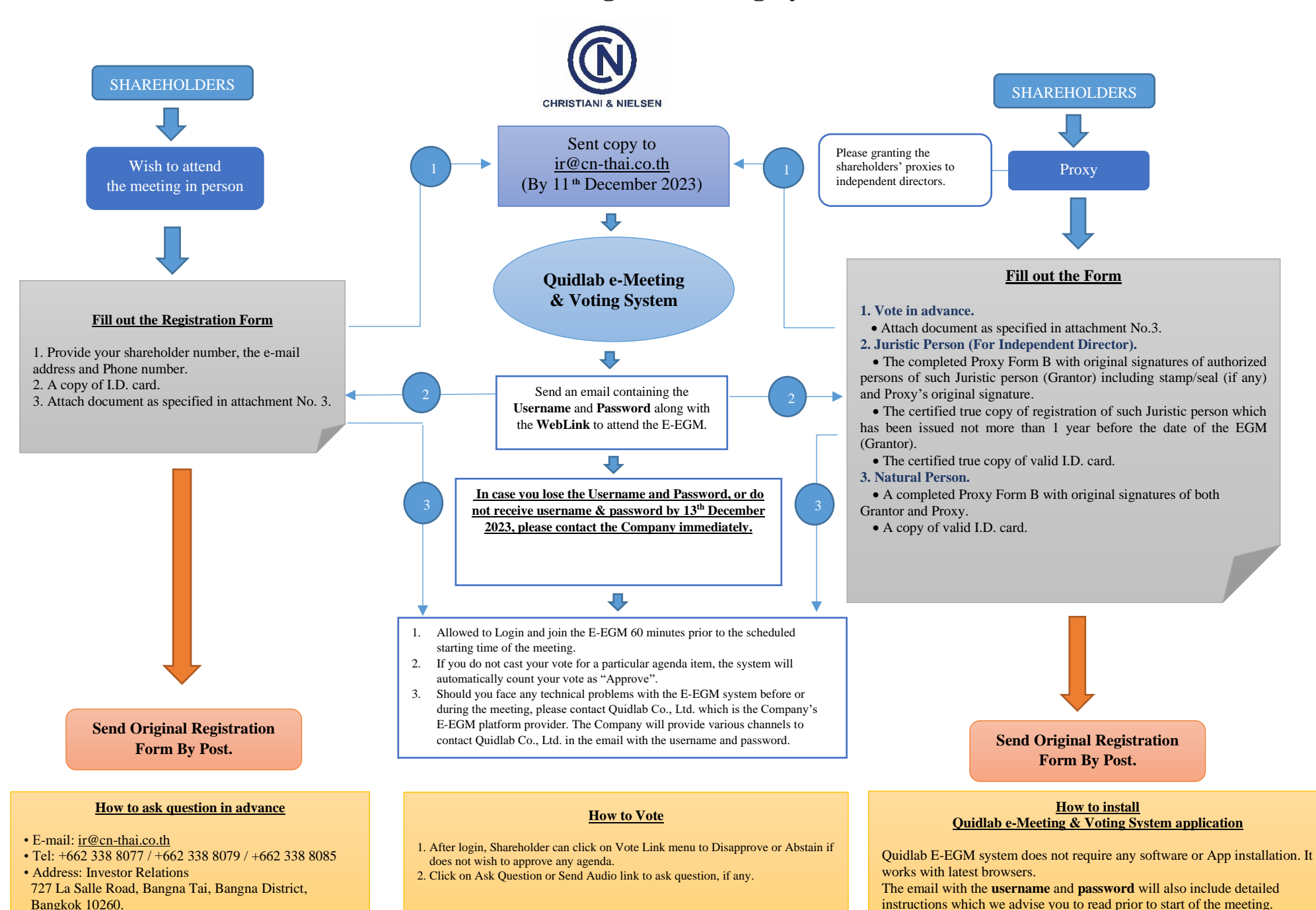

## **E-EGM 1/2023 Flowchart for attending the Meeting by electronic means (E-EGM)**